# **2021-02-03 - ODIM: Build & Run**

#### **Topic Leader(s)**

- @Bharath Kumar (HPE) &
- @Muthukkumaran Ramalingam (AMI

## Topic Overview

Demo on cloning, building and running ODIM. In this presentation we will demo how to clone and build ODIM. We will also show some use cases on how to use ODIM with different northbound clients, including a commercial one from AMI.

#### Slides & Recording

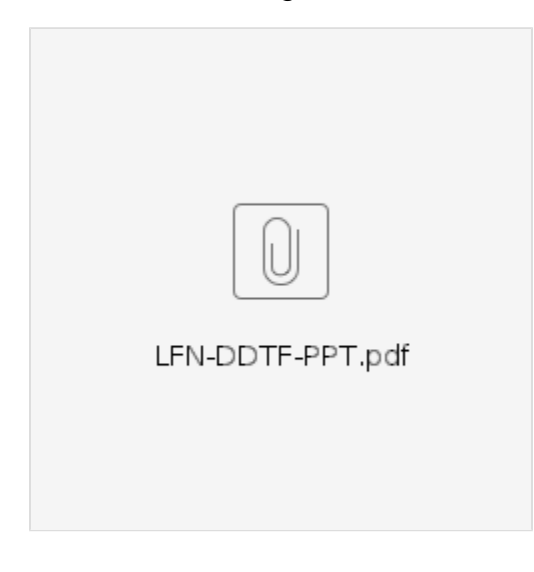

[ODIM Build and Run.mp4](https://wiki.lfnetworking.org/download/attachments/50528953/ODIM%20Build%20and%20Run.mp4?version=1&modificationDate=1612385805000&api=v2)

#### Minutes

### Action Items

 $\qquad \qquad \Box$